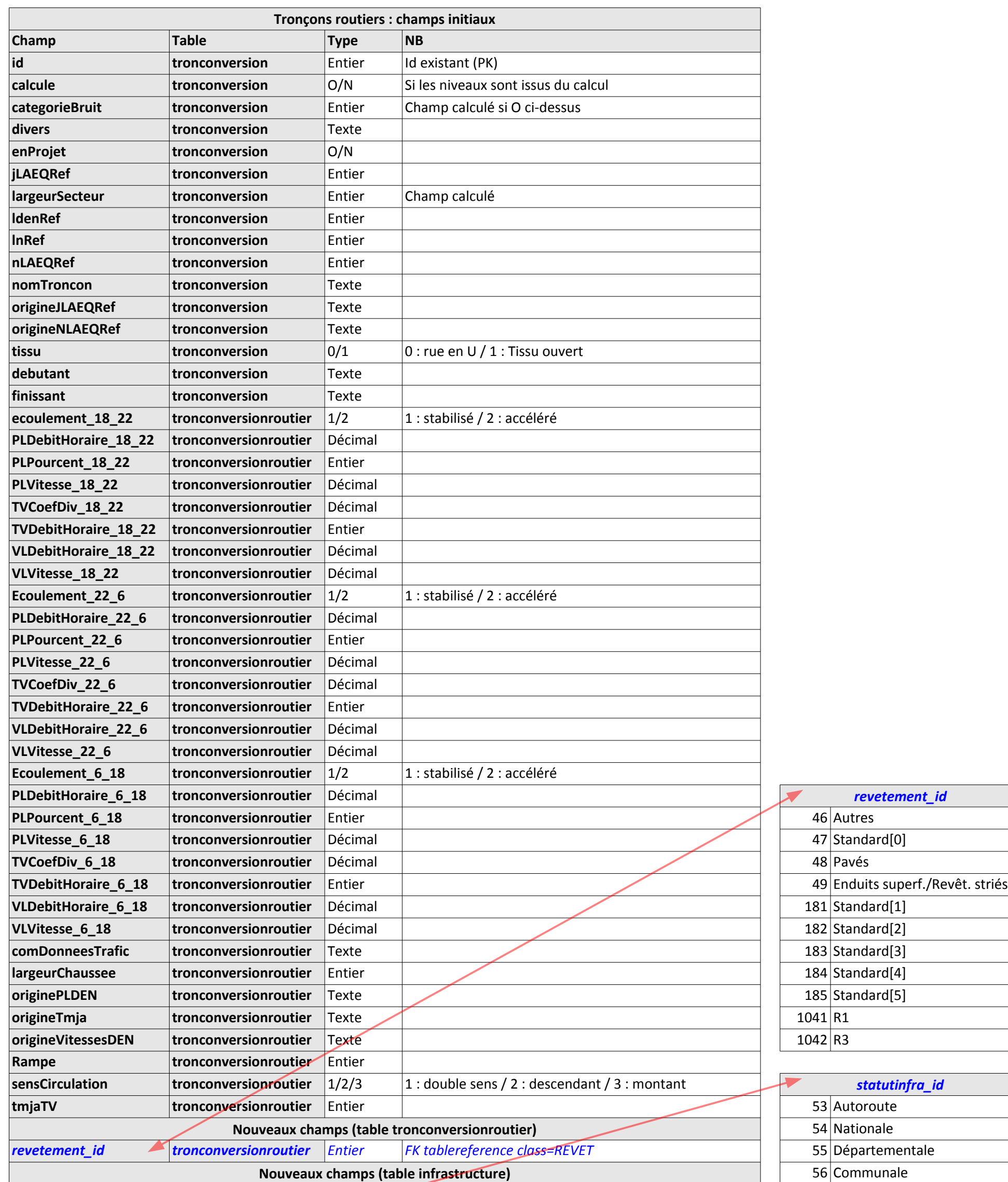

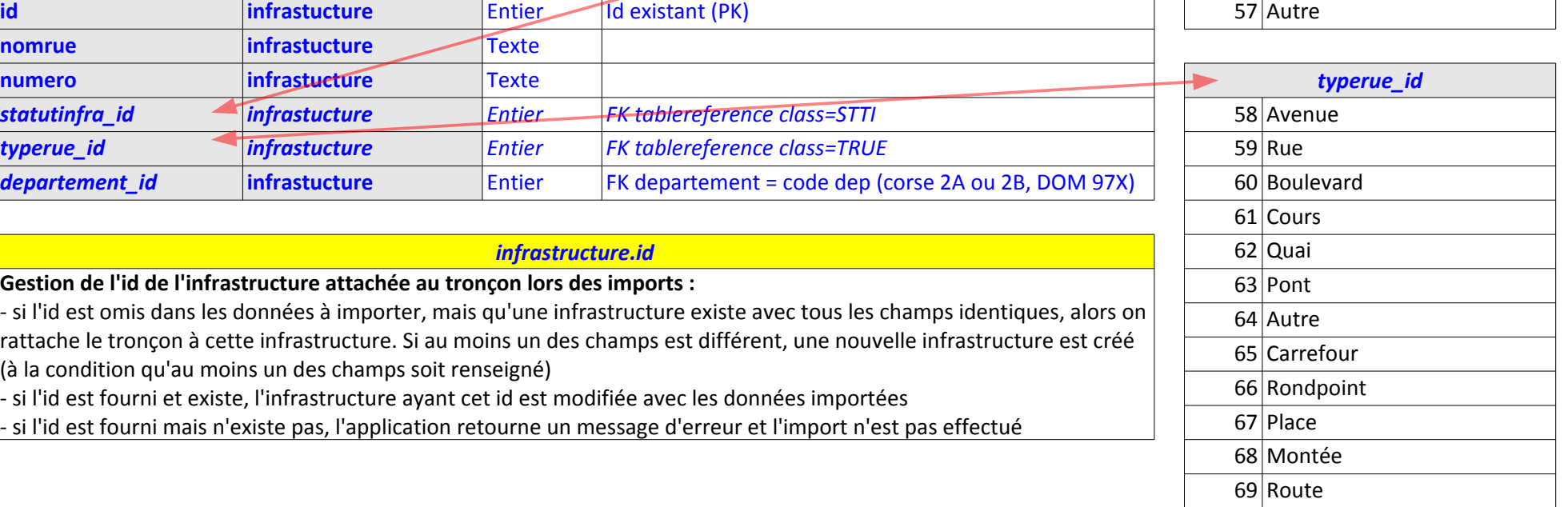

Tronçons L

| Tronçons ferroviaires : champs initiaux                                               |                                        |               |                                                     |                                              |
|---------------------------------------------------------------------------------------|----------------------------------------|---------------|-----------------------------------------------------|----------------------------------------------|
| Champ                                                                                 | <b>Table</b>                           | <b>Type</b>   | <b>NB</b>                                           |                                              |
| id                                                                                    | tronconversion                         | Entier        | Id existant (PK)                                    |                                              |
| calcule                                                                               | tronconversion                         | O/N           | Si les niveaux sont issus du calcul                 |                                              |
| categorieBruit                                                                        | tronconversion                         | Entier        | Champ calculé si O ci-dessus                        |                                              |
| divers                                                                                | tronconversion                         | Texte         |                                                     |                                              |
| enProjet                                                                              | tronconversion                         | O/N           |                                                     |                                              |
| <b>jLAEQRef</b>                                                                       | tronconversion                         | Entier        |                                                     |                                              |
| largeurSecteur                                                                        | tronconversion                         | Entier        | Champ calculé                                       |                                              |
| <b>IdenRef</b>                                                                        | tronconversion                         | Entier        |                                                     |                                              |
| <b>InRef</b>                                                                          | tronconversion                         | Entier        |                                                     |                                              |
| nLAEQRef                                                                              | tronconversion                         | Entier        |                                                     |                                              |
| nomTroncon                                                                            | tronconversion                         | Texte         |                                                     |                                              |
| origineJLAEQRef                                                                       | tronconversion                         | Texte         |                                                     |                                              |
| origineNLAEQRef                                                                       | tronconversion                         | Texte         |                                                     |                                              |
| tissu                                                                                 | tronconversion                         | 0/1           | 0 : rue en U / 1 : Tissu ouvert                     |                                              |
| debutant                                                                              | tronconversion                         | Texte         |                                                     |                                              |
| finissant                                                                             | tronconversion                         | Texte         |                                                     |                                              |
| commentaireMAJ                                                                        | tronconversionferroviaire              | <b>Texte</b>  |                                                     |                                              |
| commTrafic                                                                            | tronconversionferroviaire              | Texte         |                                                     |                                              |
| corrNbVoies                                                                           | tronconversionferroviaire              | Entier        | Champ calculé                                       |                                              |
| etudeAccoustique                                                                      | tronconversionferroviaire              | O/N           |                                                     |                                              |
| largeurPlateforme                                                                     | tronconversionferroviaire              | Entier        |                                                     |                                              |
| <b>ligneTGV</b>                                                                       | tronconversionferroviaire              | O/N           |                                                     |                                              |
| localisationSpec                                                                      | tronconversionferroviaire              | Texte         |                                                     |                                              |
| nbVoies                                                                               | tronconversionferroviaire              | Texte         |                                                     |                                              |
| pkDebut                                                                               | tronconversionferroviaire              | Texte         |                                                     |                                              |
| pkFin                                                                                 | tronconversionferroviaire              | Texte         |                                                     |                                              |
| region                                                                                | tronconversionferroviaire              | Texte         |                                                     | typeplateforme_id                            |
| tmjaTV                                                                                | tronconversionferroviaire              | Entier        |                                                     | 70 Plate-forme en pavés ou béton             |
| vitesseMaxTR                                                                          | tronconversionferroviaire              | Entier        |                                                     | Plate-forme en bitume avec remplissage<br>71 |
| Rigide de la chambre d'éclissage<br>Nouveaux champs (table tronconversionferroviaire) |                                        |               |                                                     |                                              |
| typeplateforme_id                                                                     | tronconversionferroviaire              | <b>Entier</b> | FK tablereference class=TPLAF                       | 72 Rail accoustiquement amorti               |
| typevoie_id                                                                           | tronconversionferroviaire              | <b>Entier</b> | <b>FK tablereference class=TVOIE</b>                |                                              |
| typezone_id                                                                           | tronconversionferroviaire              | <b>Entier</b> | FK tablereference class=TZONE                       | typevoie_id                                  |
| gestionnaire_id                                                                       | tronconversion                         | <b>Entier</b> | FK gestionnaire, doit être lié à l'infra du troncon | 73 LRS sur traverses béton                   |
|                                                                                       | Nouveaux champs (table infrastructure) |               |                                                     | 74 LRS sur traverses bois                    |
| id                                                                                    | infrastucture                          | <b>Entier</b> | Id existant (PK)                                    | 75 Rails courts sur traverses béton          |
| natureligne                                                                           | infrastucture                          | <b>Entier</b> | $0:$ train / 1 : tramway $/2:$ métro                | 76 Rails courts sur traverses bois           |
| nomligne                                                                              | infrastucture                          | Texte         |                                                     |                                              |
| departement_id                                                                        | <i>infrastucture</i>                   | <b>Entier</b> | FK departement (numéro dep, corse 2A ou 2B)         | typezone_id                                  |
| <b>Nouveaux champs (arc)</b>                                                          |                                        |               |                                                     | 77 LRS sur traverses béton                   |
| id                                                                                    | arc                                    | <b>Entier</b> | Id existant (PK)                                    | 78 Zone d'appareils de voie                  |
| nom                                                                                   | arc                                    | <b>Texte</b>  |                                                     | 79 Ouvrages d'art métallique                 |

### *infrastructure.id et arc.id*

### **Gestion de l'id de l'infrastructure / de l'arc attachés au tronçon lors des imports :**

- si l'id est omis dans les données à importer, mais qu'une infrastructure / un arc existe avec tous les champs identiques, alors on rattache le tronçon à cette infrastructure / cet arc. Si au moins un des champs est différent, une nouvelle infrastructure / un nouvel arc est créé (à la condition qu'au moins un des champs soit renseigné) - si l'id est fourni et existe, l'infrastructure / arc ayant cet id est modifié avec les données importées - si l'id est fourni mais n'existe pas, l'application retourne un message d'erreur et l'import n'est pas effectué

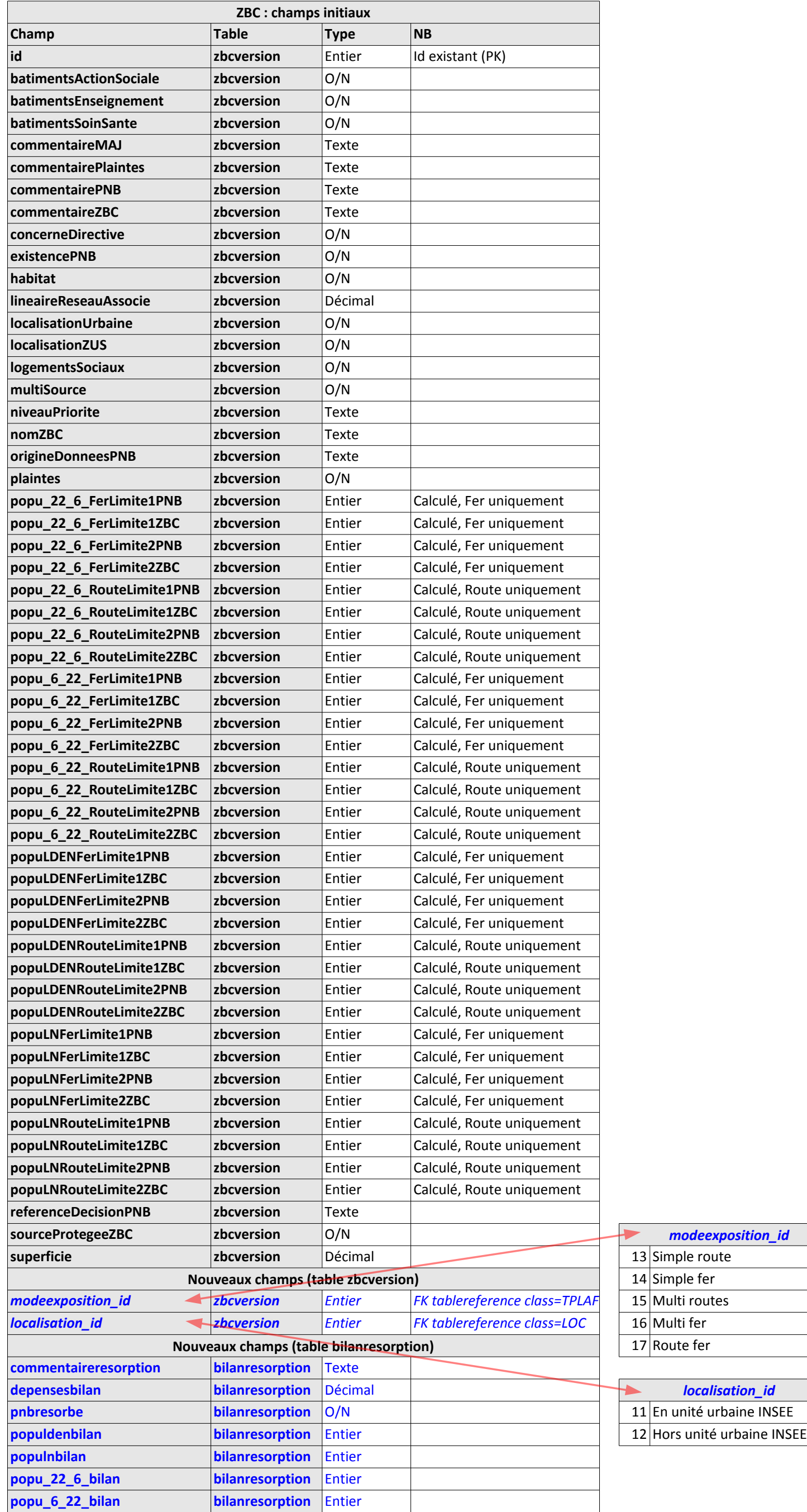

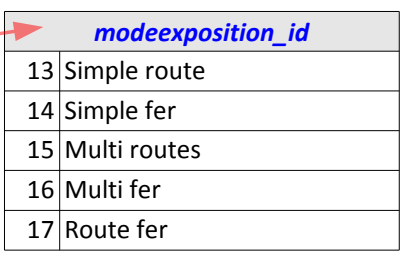

### *bilanresorption.id*

## **Gestion de l'id du Bilan Résorption attaché à la ZBC lors des imports :**

Cet id n'est pas exporté ni importé donc non géré : une ZBC a toujours un bilan de résorption, même vide, et il est donc traité comme si les champs appartenaient à la zbcversion : les données sont ajoutées ou modifiés sur la base des données importées

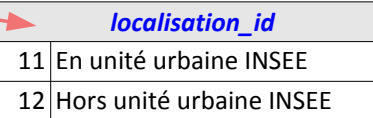

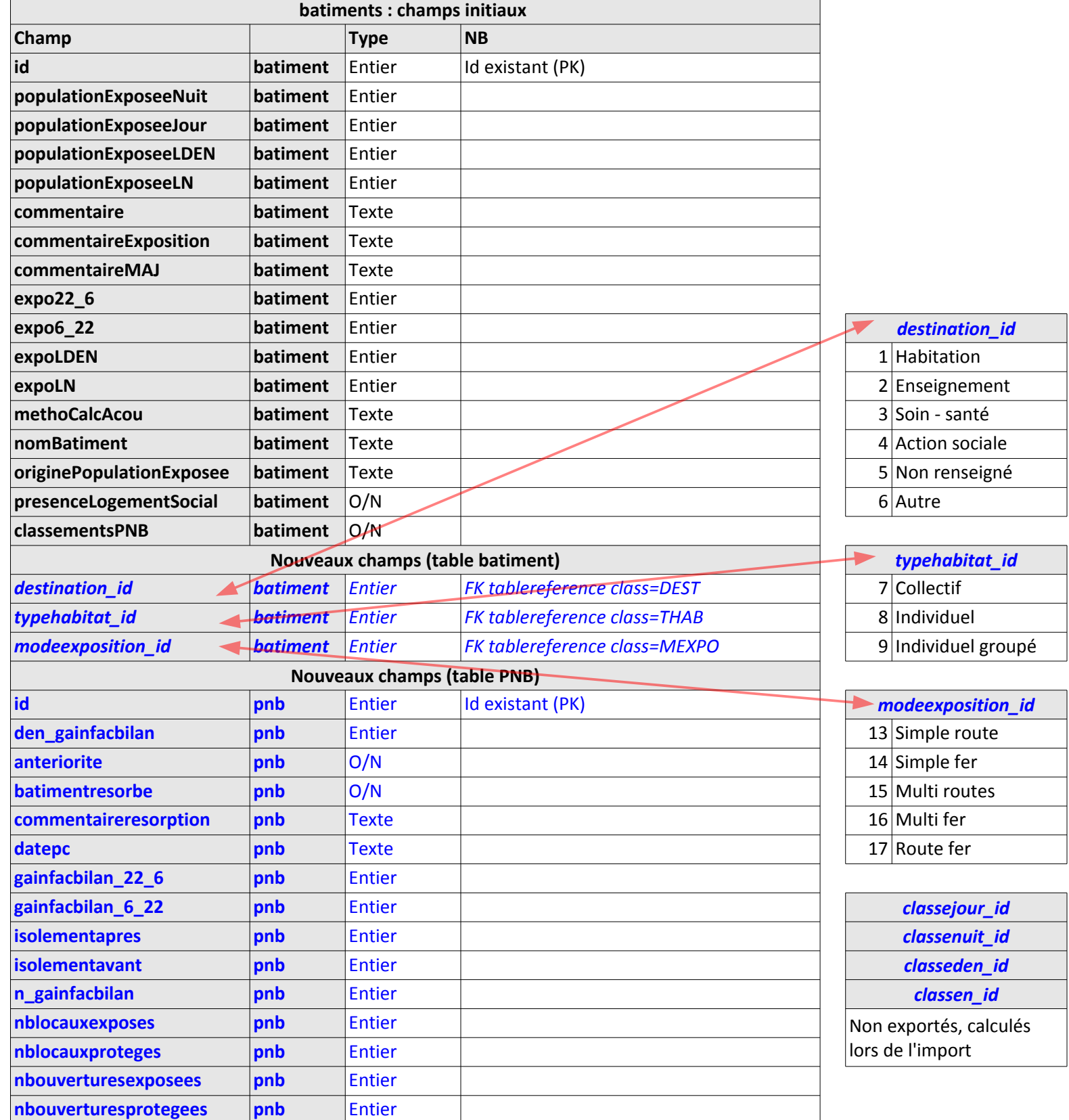

# *pnb.id*

**Gestion de l'id du PNB attaché au bâtiment lors des imports :**

- si l'id est omis dans les données à importer, un nouveau PNB est créé à la condition qu'au moins un des champs soit renseigné

- si l'id est fourni et existe, le PNB ayant cet id est modifié avec les données importées

- si l'id est fourni mais n'existe pas, l'application retourne un message d'erreur et l'import n'est pas effectué